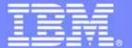

#### **IBM Software Group**

### z/OS Application Transformation in SOA environment

Service Oriented Architecture

**An IBM Exploration of Technology** 

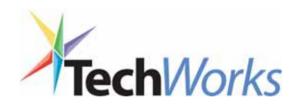

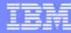

# Case study

- Assuming a monolithic COBOL/CICS/green screens application system that needs to be transformed and assuming 5 phases of transformation:
  - 1. Keep CICS green screens (BMS), but moving the presentation screen to the Web.
  - 2. Split the program in two pieces:
    - → Client (no logic) that shows the BMS map and Server (with all Business Logic)
  - 3. Eliminate the COBOL Client and the BMS, create and deploy a Web Service with the COBOL/CICS Server
  - **4. Create a Web Interface** with Java Server Faces (JSF) and Java Server Pages (JSP) to invoke the Web Service created above
  - Create new Web Services that aggregates other COBOL/CICS components (terminal applications and programs)

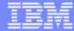

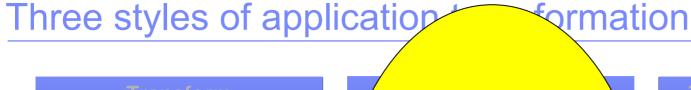

# Transform User Experience

Enhance user interface and workflow for quick return on investment

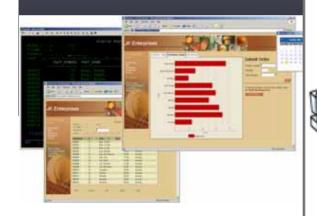

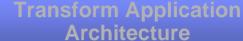

Update and extend missioncritical applications as services, leveraging their core value in new ways

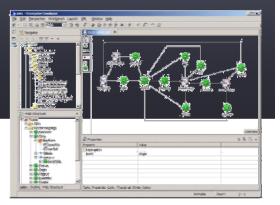

Single integrated delivery vehicle across application transformation styles

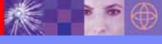

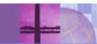

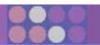

dications

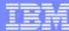

## Application transformation tools for System z

#### WebSphere Studio Asset Analyzer

- Enterprise-wide application discovery and insight through Web browser
- Finds dependencies in and across applications and lines of business

# Enterprise Applications

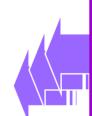

# Host Access Transformation Services

- Speeds
  deployment of
  mainframe apps
  to the Web,
  Web services or
  Portal
- Rules-based transformation engine

# **Asset Transformation Workbench (ATW)**

- Deep application analysis
- Business rules discovery and componentization
- Project-level workbench

# WebSphere Developer for zSeries

- Traditional and composite application development
- COBOL, PL/I, J2EE, Web services
- Superset of Rational Application Developer

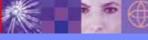

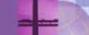

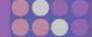

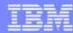

## Existing asset identification and analysis

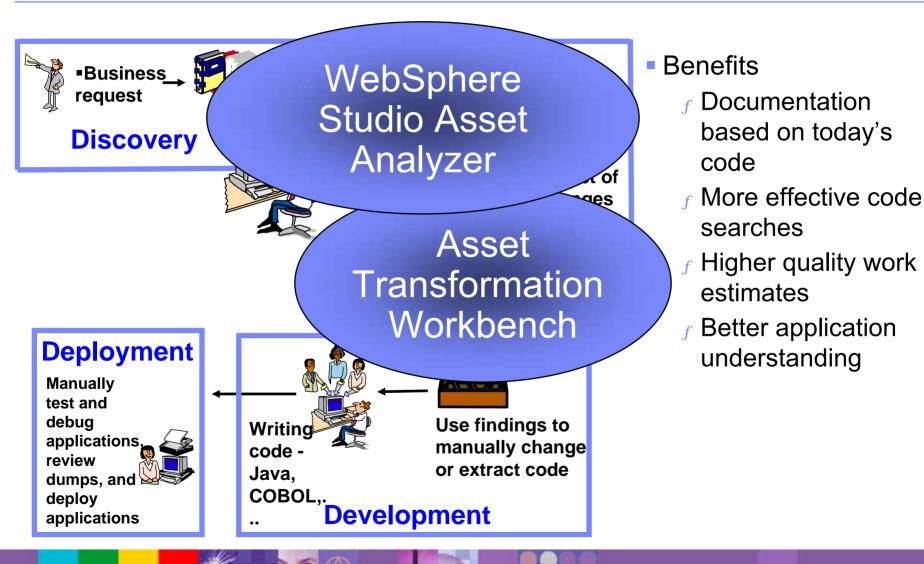

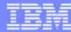

#### **Asset Transformation Workbench**

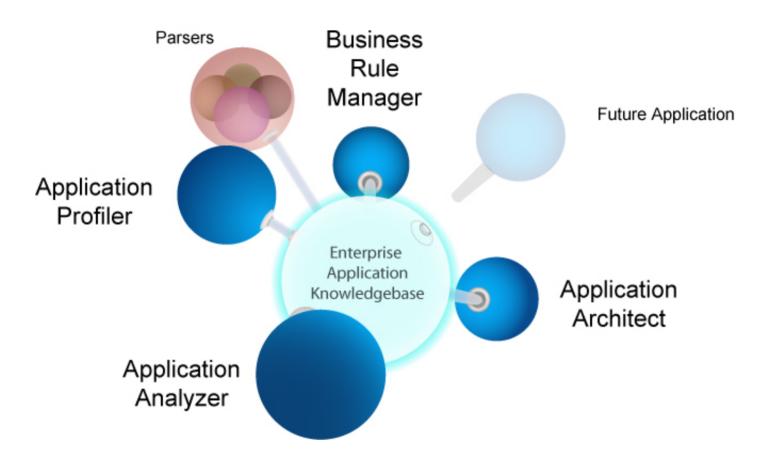

The Asset Transformation Workbench drives down the cost and accelerates the transformation and maintenance of business-critical enterprise applications

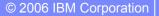

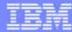

## WSAA bridge

- Find an interesting set of enterprise assets in WSAA
- Download the results as a "Bill of Materials" (BOM) to ATW

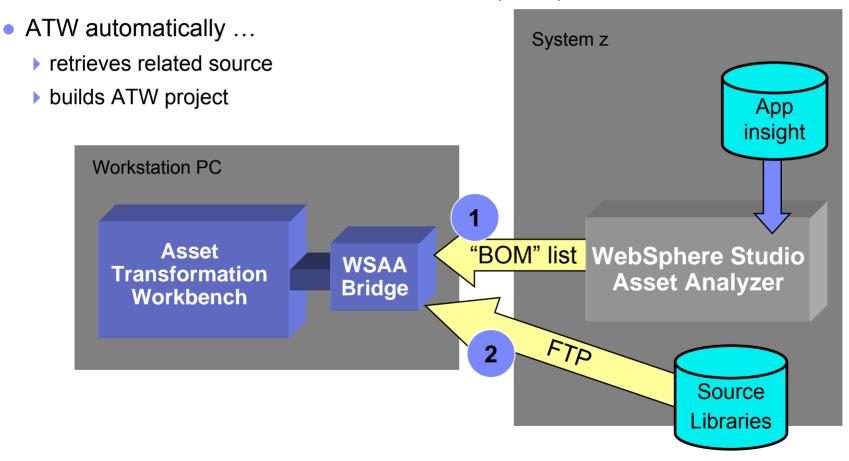

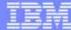

#### Product positioning

#### WebSphere Studio Asset Analyzer (WSAA)

Application Understanding

Impact Analysis Enterprise-wide app discovery and insight; find dependencies across applications and lines of business

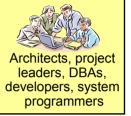

#### **Asset Transformation Workbench (ATW)**

Application Analysis

Business Rule Management

Components for reuse

Project-level workbench for deep application analysis and transformation

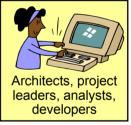

#### WebSphere Developer for zSeries (WDz)

Traditional Development

Web Development

Services Development Common IDE for COBOL, PL/I, J2EE and Web services development

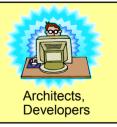

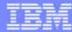

#### For more information

- Product home pages
  - ▶ ibm.com/software/awdtools/atw/
  - ▶ <u>ibm.com/software/awdtools/wsaa/</u>
- zAD Portal page
  - ▶ ibm.com/software/websphere/zadportal

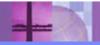

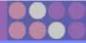

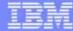

#### Scenario #2 – Make the program callable

Task: Transform the program CUSTEOT1 making it a callable program.

**Solution**: Split the program in Client (no logic) and Server (with all Business Logic).

Using WSAA Bridge move it to the desktop and using ATW extract the business logic from the

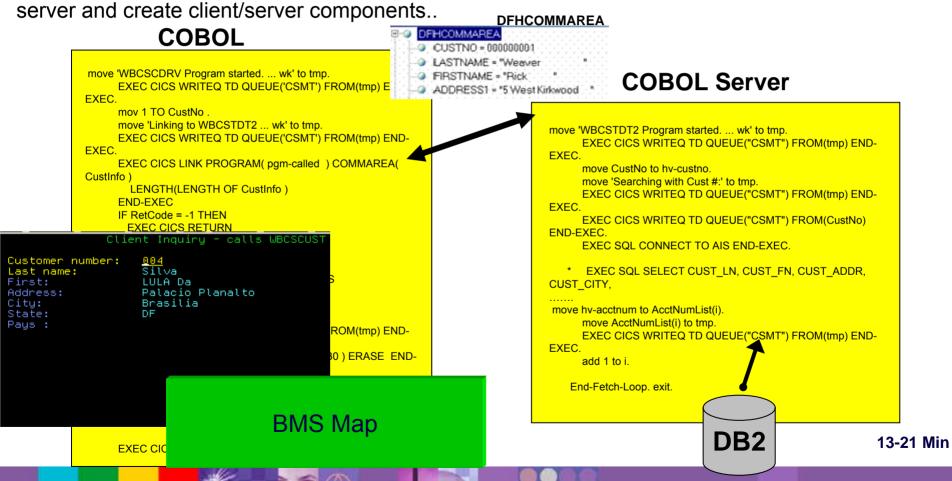